## **GammaLib - Action #265**

Feature # 226 (Closed): Parallelize maximum likelihood computation

## **Validate parallelization of GammaLib**

07/02/2012 12:16 PM - Knödlseder Jürgen

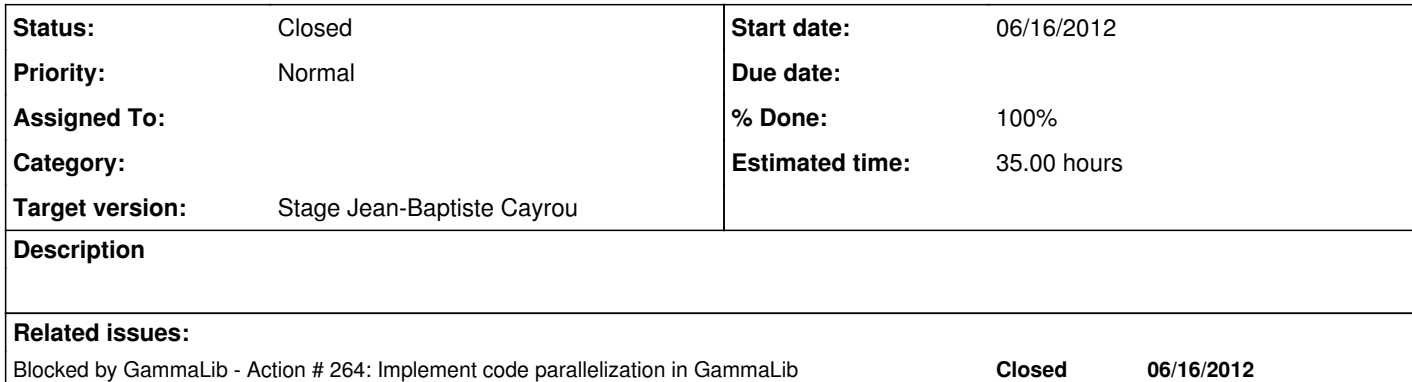

## **History**

**#1 - 07/02/2012 12:18 PM - Knödlseder Jürgen**

*- Estimated time set to 35.00*

*- Remaining (hours) set to 35.0*

The implementation of code parallelization in GammaLib should be validated.

For this purpose a specific test program should be written, that should be added to the GammaLib test suite.

The test program should verify that:

code parallelization can be user configured code is effectively executed in parallel in C++ code is effectively executed in parallel in Python

**#2 - 07/23/2012 02:50 PM - Anonymous**

*- Status changed from New to In Progress*

**#3 - 07/28/2012 12:53 AM - Knödlseder Jürgen**

*- Target version deleted (Stage Jean-Baptiste Cayrou)*

**#4 - 07/28/2012 12:53 AM - Knödlseder Jürgen**

*- Target version set to Stage Jean-Baptiste Cayrou*

**#5 - 07/30/2012 10:28 AM - Anonymous**

*- Status changed from In Progress to Closed*

*- Remaining (hours) changed from 35.0 to 0.0*

**#6 - 07/30/2012 03:42 PM - Anonymous**

*- % Done changed from 0 to 100*